### **ЮЖНО-УРАЛЬСКИЙ ГОСУДАРСТВЕННЫЙ УНИВЕРСИТЕТ**

УТВЕРЖДАЮ: Директор института Высшая школа электроники и компьютерных наук

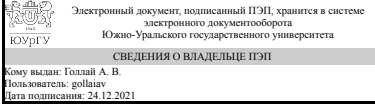

А. В. Голлай

#### **РАБОЧАЯ ПРОГРАММА**

**дисциплины** 1.О.21 Пакеты прикладных программ **для направления** 02.03.02 Фундаментальная информатика и информационные технологии **уровень** Бакалавриат **форма обучения** очная **кафедра-разработчик** Системное программирование

Рабочая программа составлена в соответствии с ФГОС ВО по направлению подготовки 02.03.02 Фундаментальная информатика и информационные технологии, утверждённым приказом Минобрнауки от 23.08.2017 № 808

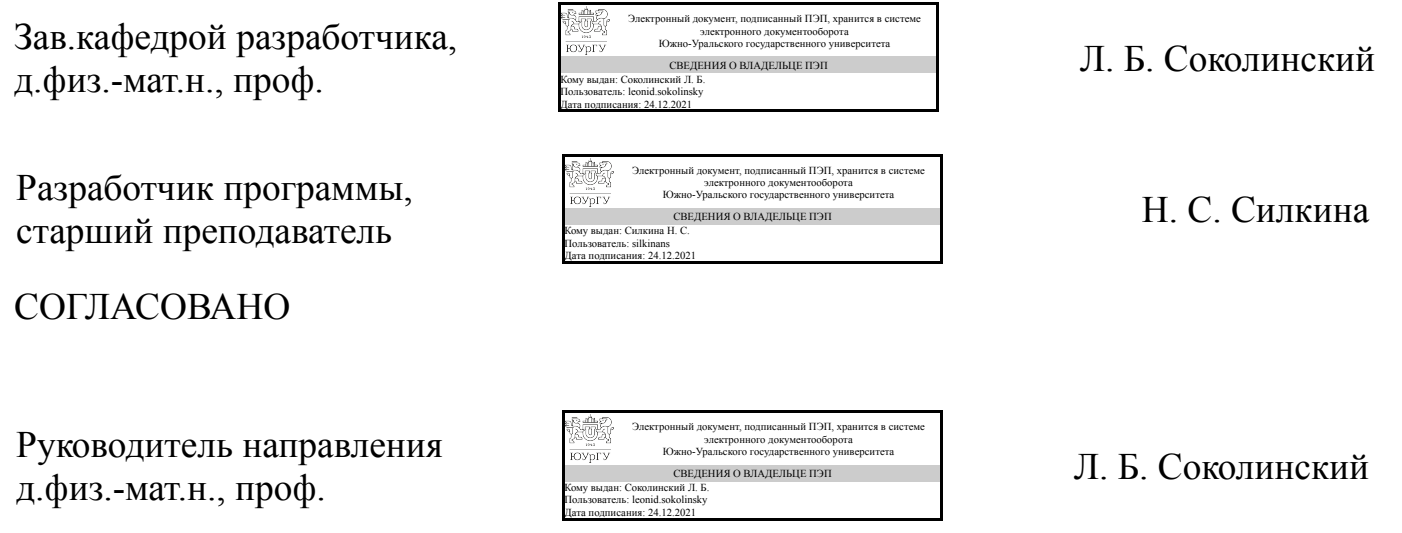

## **1. Цели и задачи дисциплины**

Целью дисциплины является освоение современного прикладного программного обеспечения, программирование офисных приложений. Основные задачи дисциплины: 1. Ознакомление с устройством и принципами работы компиляторов. 2. Ознакомление с прикладным программным обеспечением на примере текстового редактора MS Word. 3. Ознакомление с технологией создания макросов в MS Word и основами синтаксиса языка программирования Visual Basic for Application. 4. Ознакомление с технологией создания документов с использованием пакета LaTex.

#### **Краткое содержание дисциплины**

1. Теория компиляции 2. Пакет MS Word. Знакомство с MS Word. Работа с документом MS Word. Форматирование документ MS Word. Стили. Маркированные и нумерованные списки. Работа с таблицами. Слияние документов. 3. Создание макросов в MS Word. 4. Издательская система LaTex. Форматирование текста. Создание математических формул. Внедрение рисунков.

#### **2. Компетенции обучающегося, формируемые в результате освоения дисциплины**

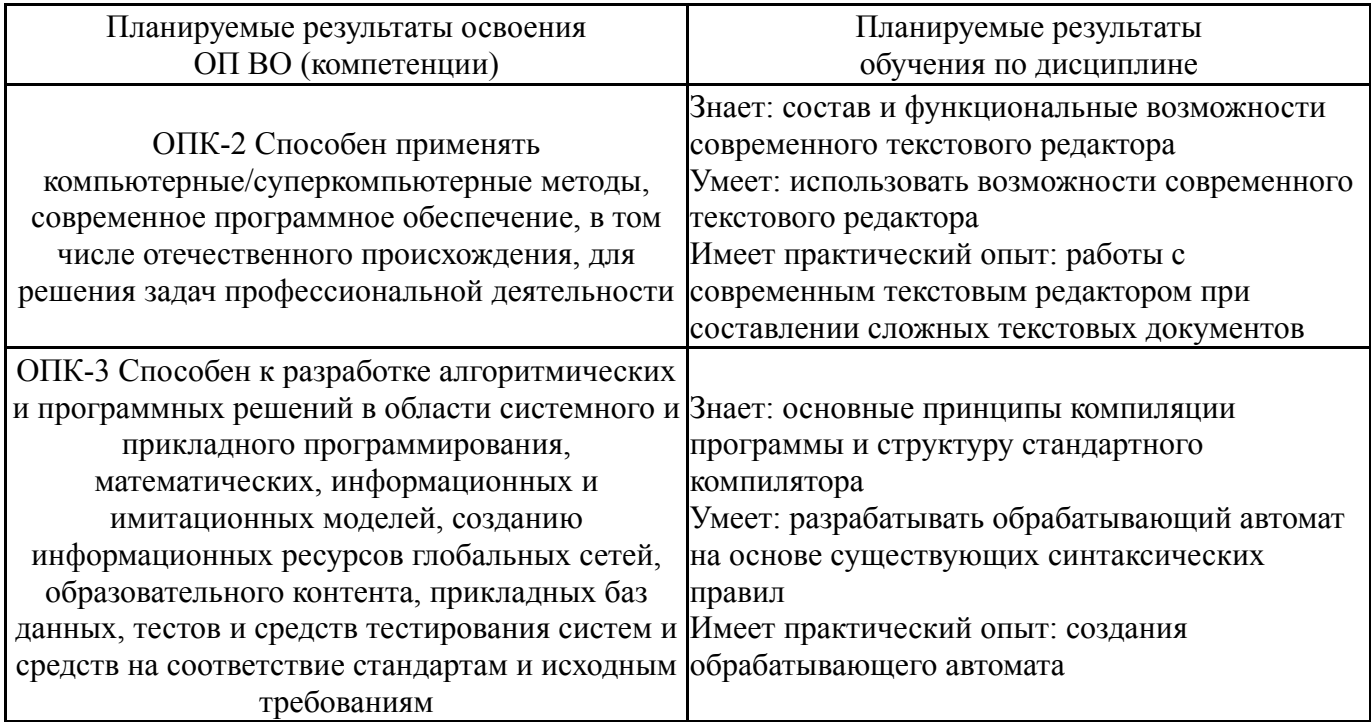

## **3. Место дисциплины в структуре ОП ВО**

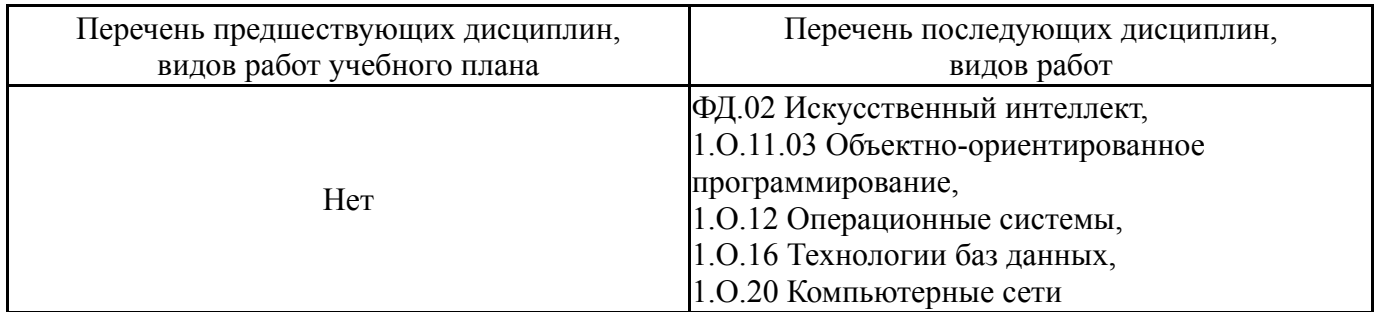

Требования к «входным» знаниям, умениям, навыкам студента, необходимым при освоении данной дисциплины и приобретенным в результате освоения предшествующих дисциплин:

Нет

## **4. Объём и виды учебной работы**

Общая трудоемкость дисциплины составляет 3 з.е., 108 ч., 54,25 ч. контактной работы

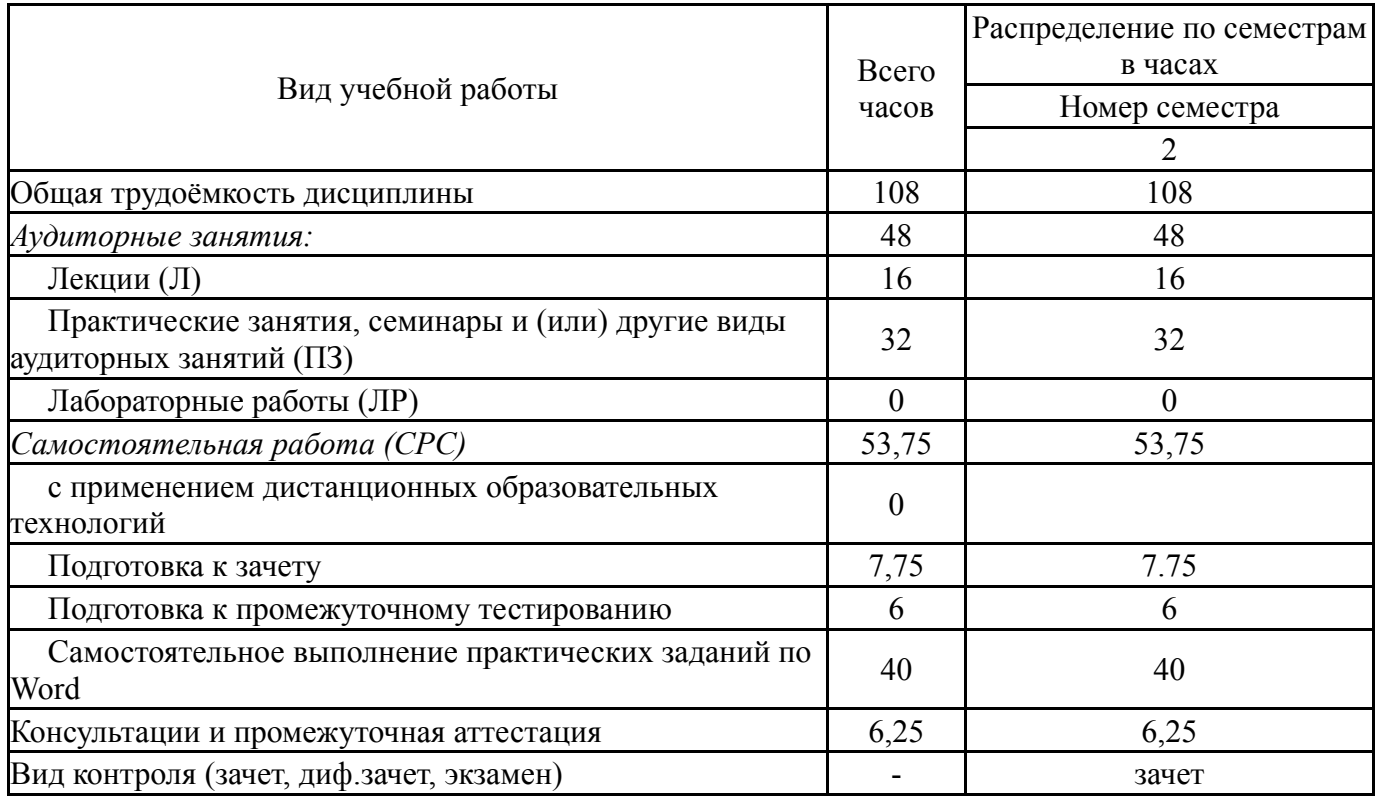

## **5. Содержание дисциплины**

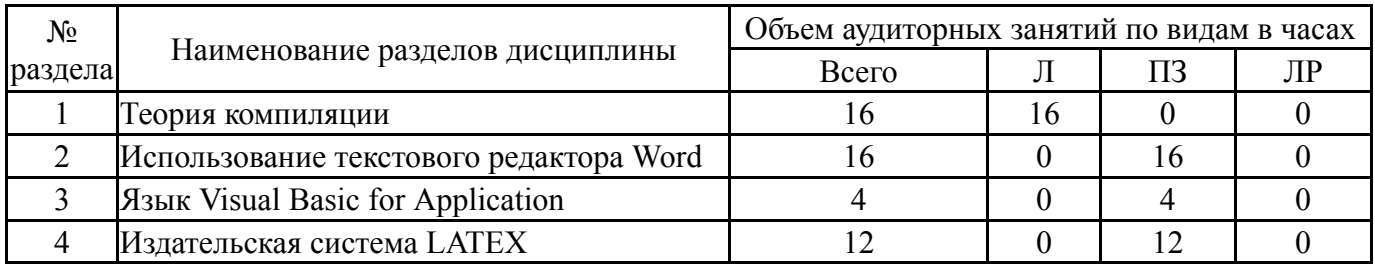

## **5.1. Лекции**

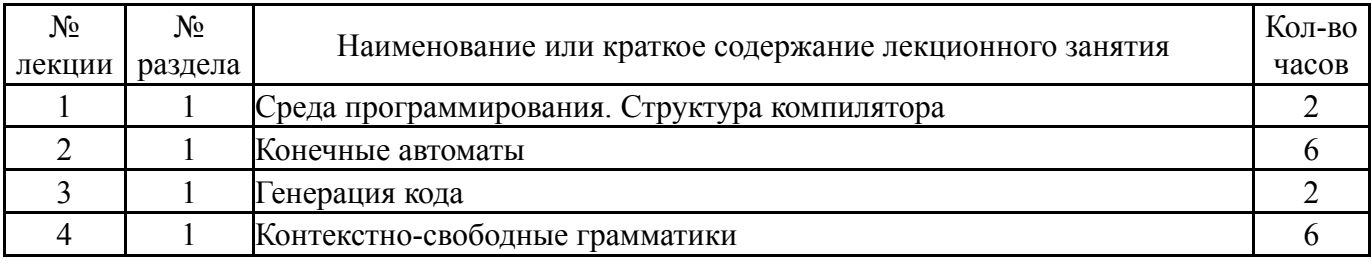

## **5.2. Практические занятия, семинары**

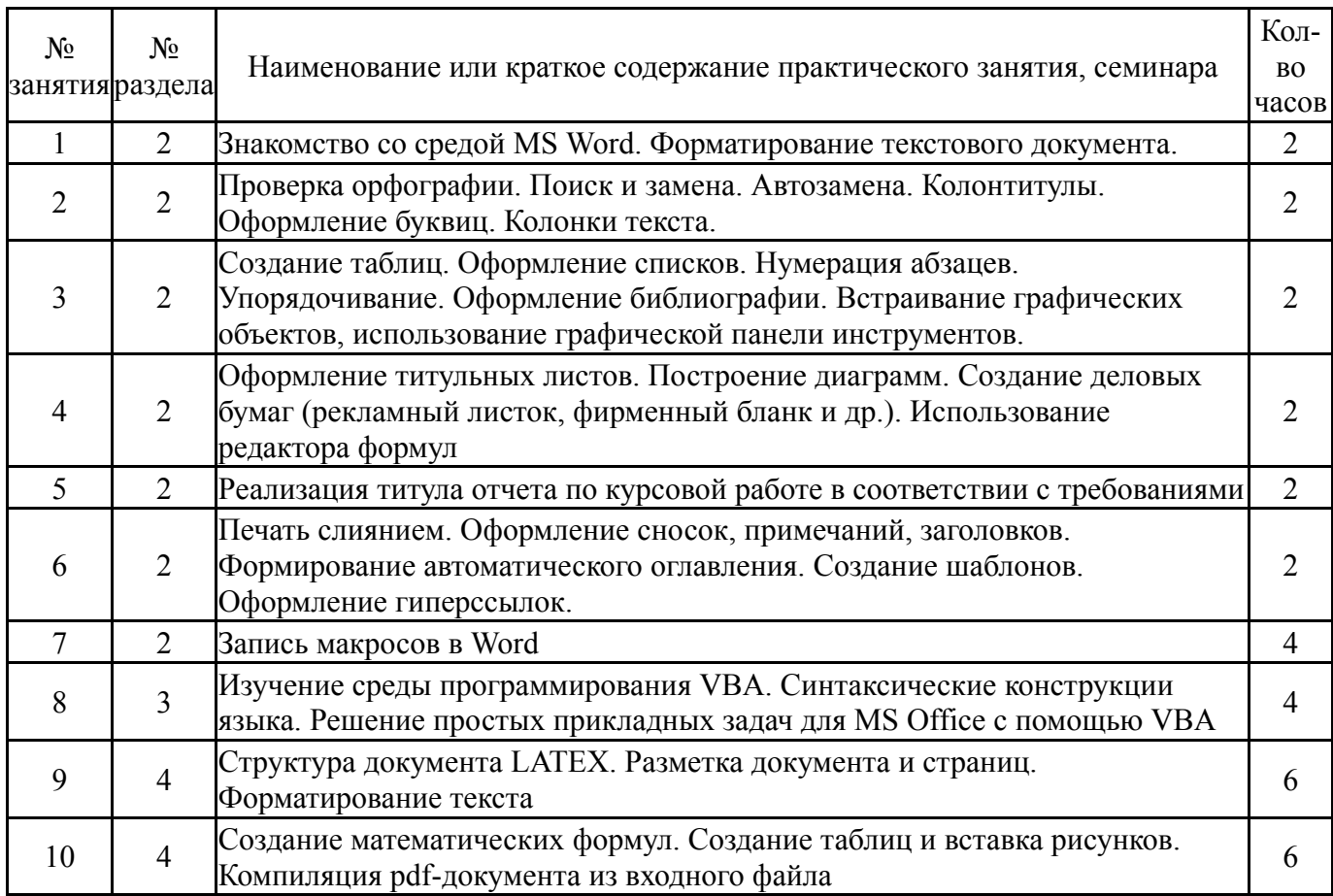

# **5.3. Лабораторные работы**

Не предусмотрены

# **5.4. Самостоятельная работа студента**

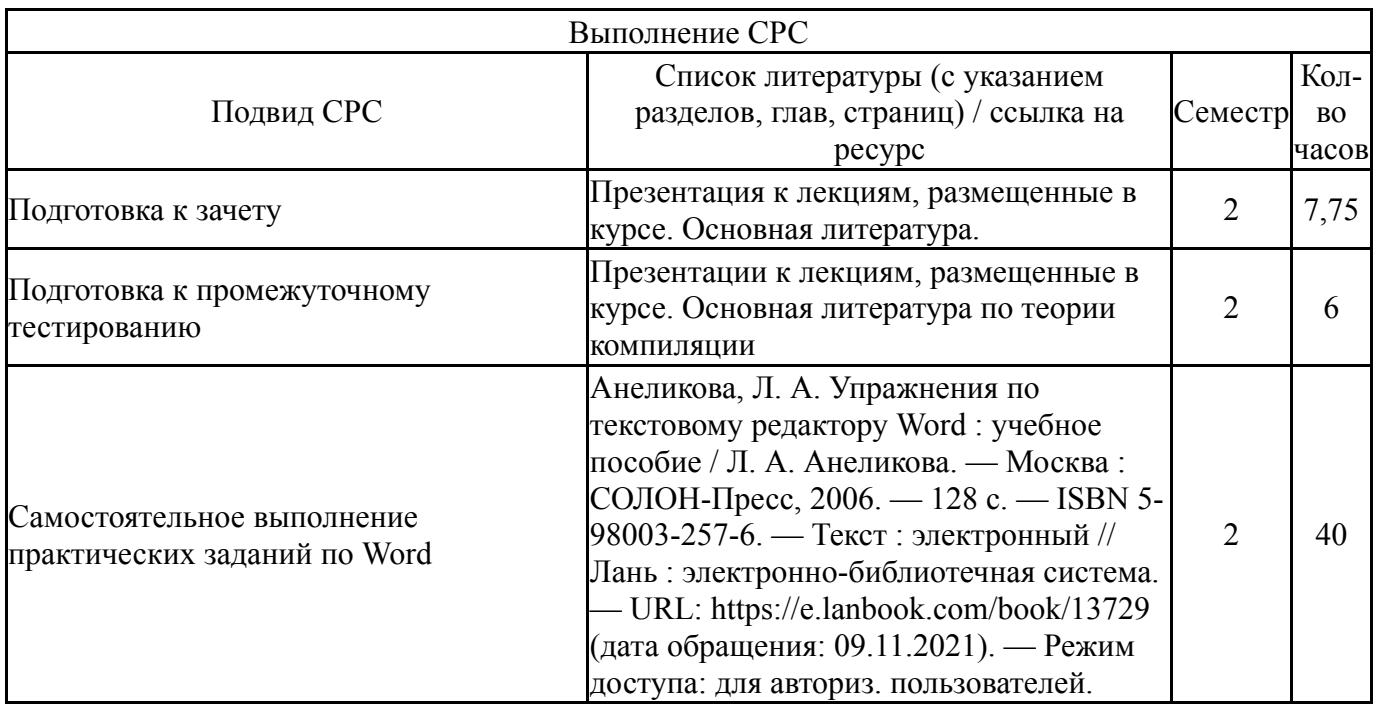

# **6. Текущий контроль успеваемости, промежуточная аттестация**

Контроль качества освоения образовательной программы осуществляется в соответствии с Положением о балльно-рейтинговой системе оценивания результатов учебной деятельности обучающихся.

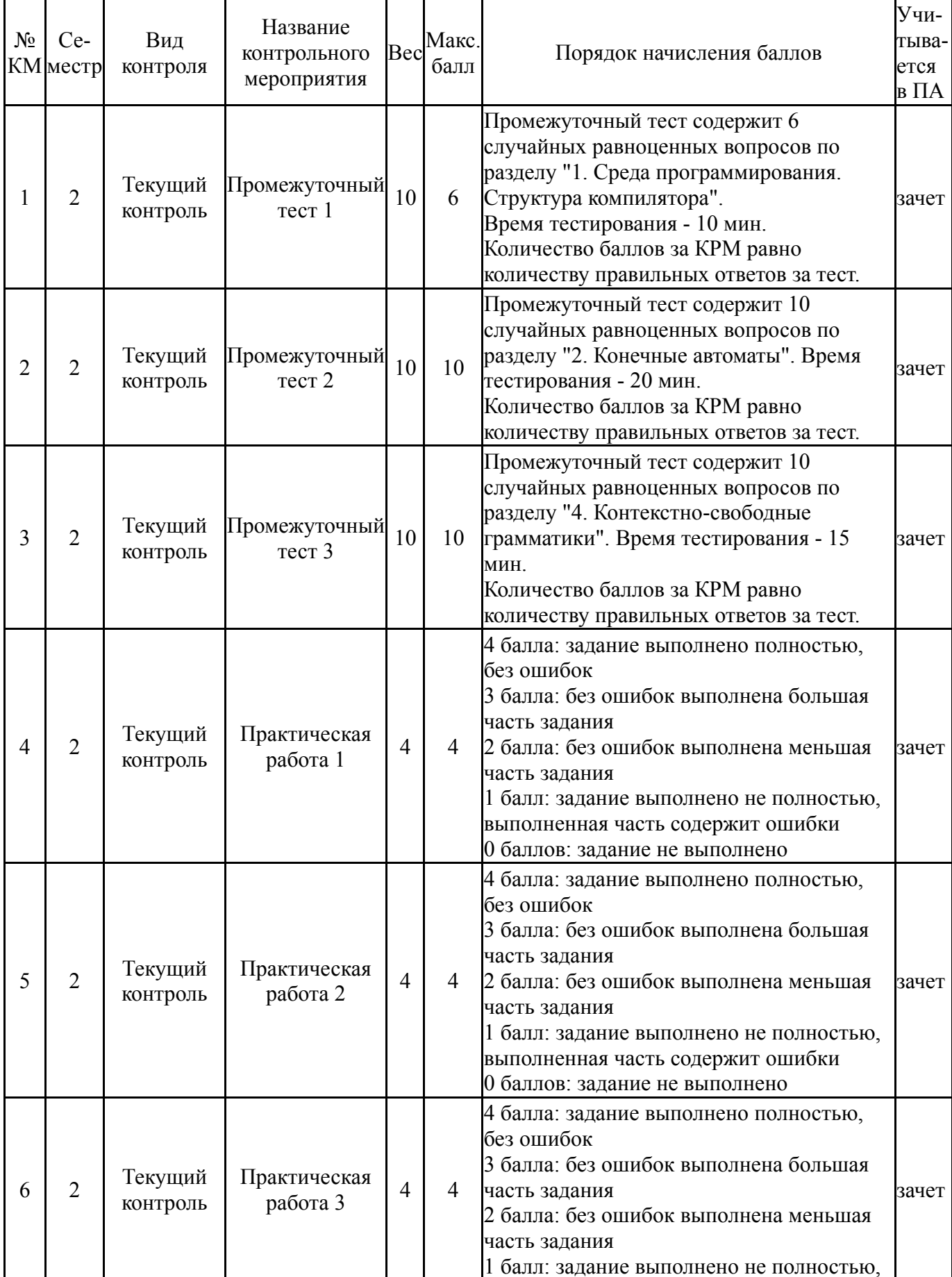

# **6.1. Контрольные мероприятия (КМ)**

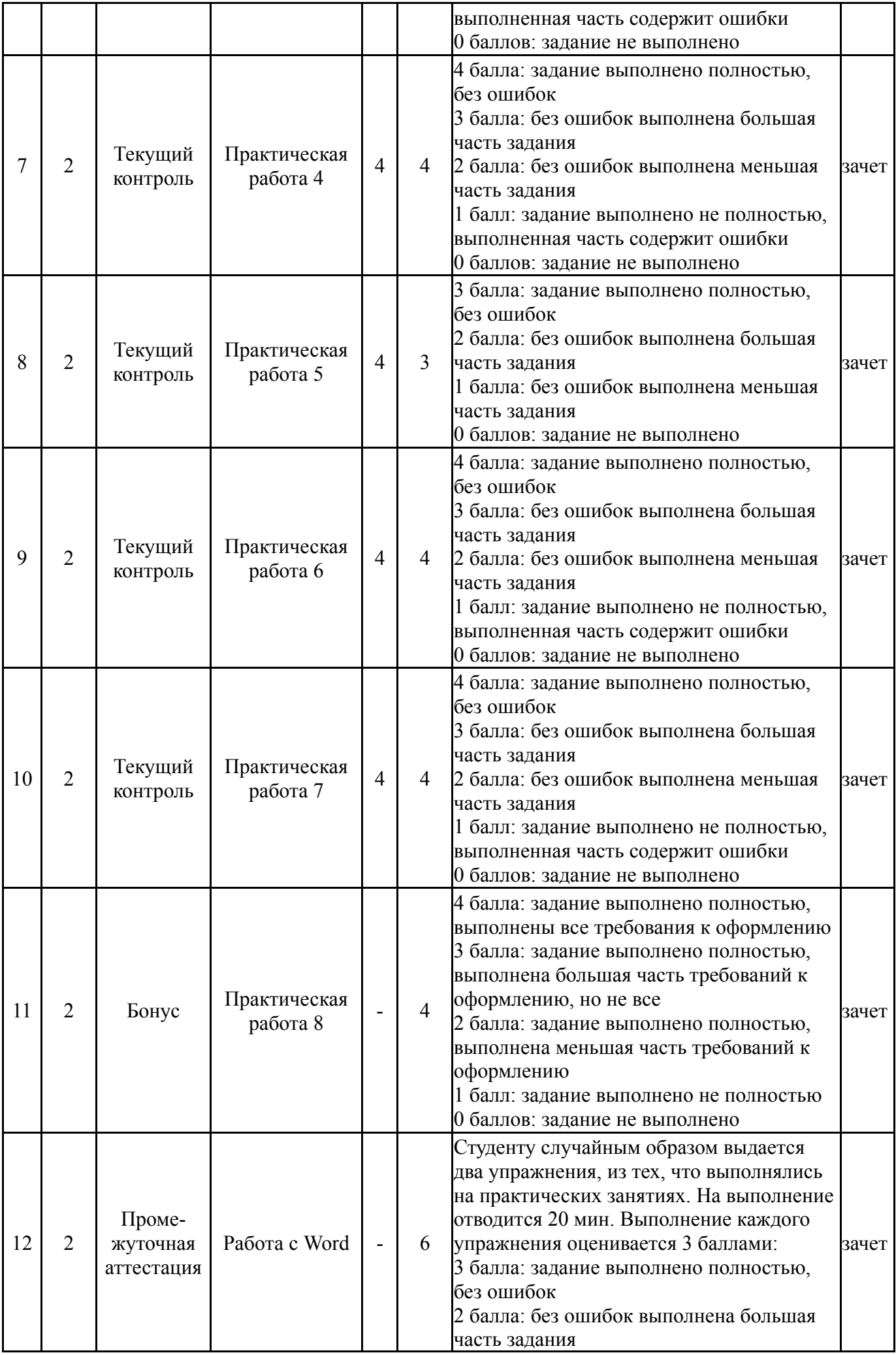

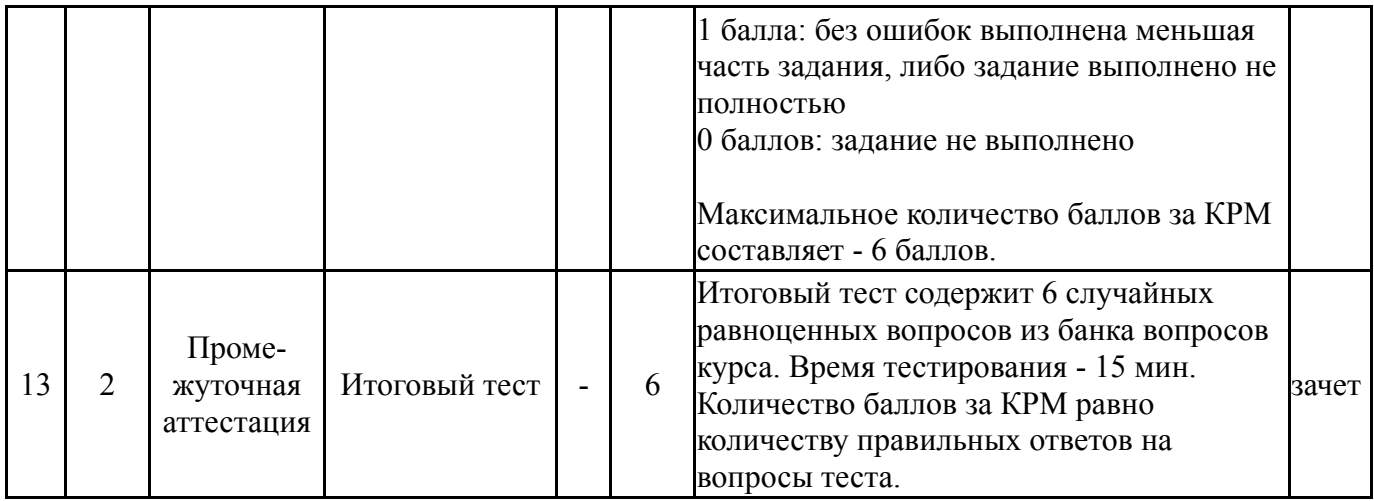

## **6.2. Процедура проведения, критерии оценивания**

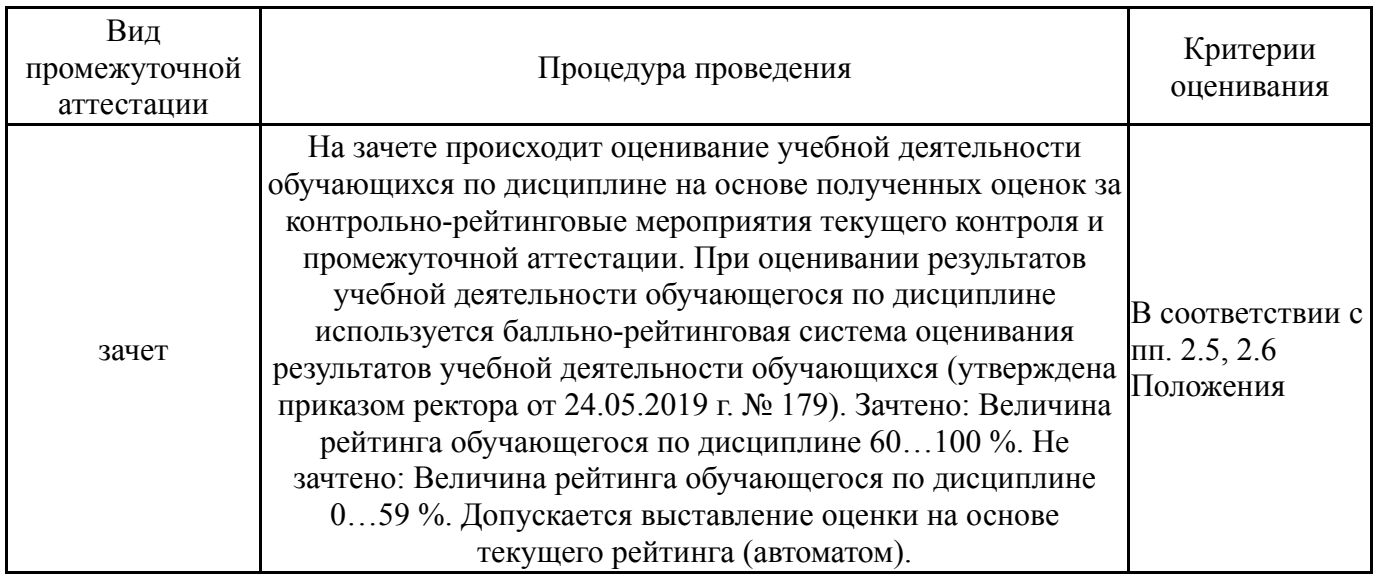

## **6.3. Оценочные материалы**

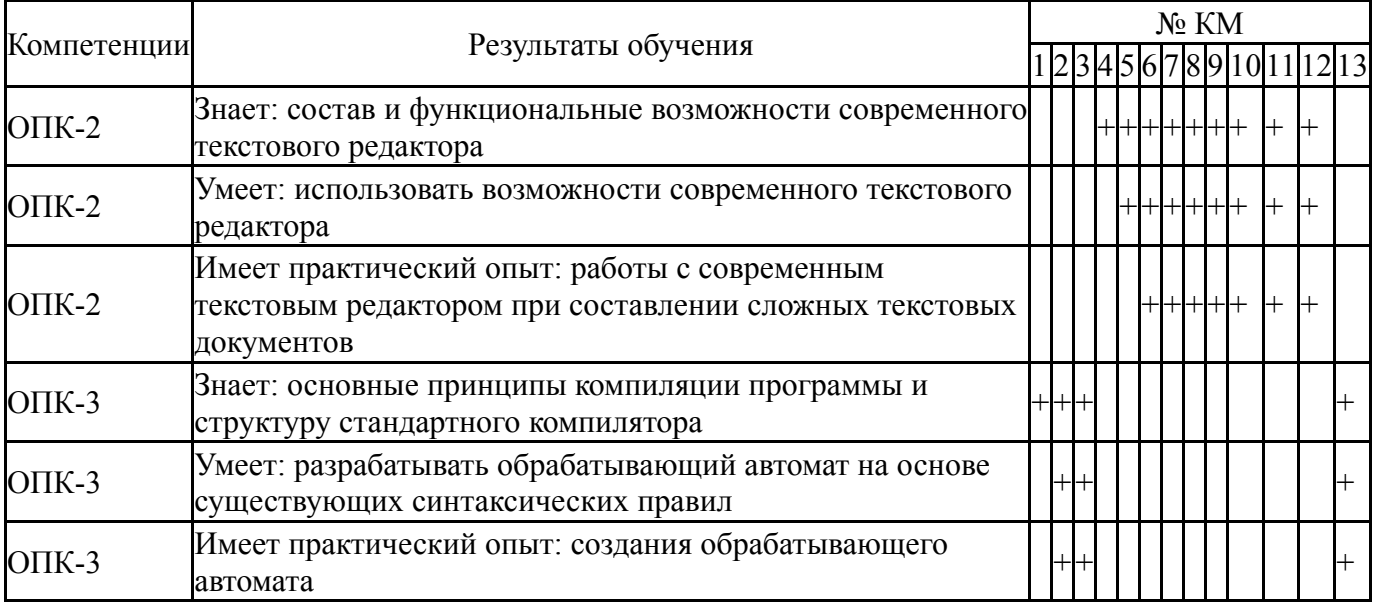

Фонды оценочных средств по каждому контрольному мероприятию находятся в приложениях.

## **7. Учебно-методическое и информационное обеспечение дисциплины**

#### **Печатная учебно-методическая документация**

*а) основная литература:* Не предусмотрена

*б) дополнительная литература:* Не предусмотрена

*в) отечественные и зарубежные журналы по дисциплине, имеющиеся в библиотеке:* 1. Программирование, науч. журн. Рос. акад. наук. Отделение информатики, вычислительной техники и автоматизации, Моск. гос. ун-т. М.: Наука.

2. Открытые системы. СУБД. ЗАО М.: изд-во «Открытые системы».

#### *г) методические указания для студентов по освоению дисциплины:* 1. МЕТОДИЧЕСКИЕ УКАЗАНИЯ ДЛЯ СТУДЕНТОВ

*из них: учебно-методическое обеспечение самостоятельной работы студента:* 1. МЕТОДИЧЕСКИЕ УКАЗАНИЯ ДЛЯ СТУДЕНТОВ

#### No. Вид литературы Наименование ресурса в электронной форме Библиографическое описание 1 Основная литература Электроннобиблиотечная система издательства Лань Несен А.В. Microsoft Word 2010: от новичка к профессионалу. [Электронный ресурс] М. : ДМК Пресс, 2011. 448 с. URL: https://e.lanbook.com/reader/book/1210/ 2 Дополнительная литература Электроннобиблиотечная система издательства Лань Гарбер Г.З. Основы программирования на Visual Basic и VBA в Excel 2007. М. : СОЛОН-Пресс, 2008. 192 с. URL: https://e.lanbook.com/book/13752 3 Основная литература Электроннобиблиотечная система издательства Лань Анеликова, Л. А. Упражнения по текстовому редактору Word : учебное пособие / Л. А. Анеликова. — Москва : СОЛОН-Пресс, 2006. — 128 с. — ISBN 5-98003-257-6. — Текст : электронный // Лань : электронно-библиотечная система. — URL: https://e.lanbook.com/book/13729 (дата обращения: 09.11.2021). — Режим доступа: для авториз. пользователей. 4 Дополнительная литература Электроннобиблиотечная система издательства Лань Текстовый процессор Microsoft Word 2010 : учебнометодическое пособие / М. Л. Прозорова, Ю. В. Виноградова, О. В. Фольк, А. Л. Ивановская. — Вологда : ВГМХА им. Н.В. Верещагина, 2019. — 104 с. — ISBN 978- 5-98076-287-2. — Текст : электронный // Лань : электроннобиблиотечная система. — URL: https://e.lanbook.com/book/130722 (дата обращения: 09.11.2021). — Режим доступа: для авториз. пользователей. 5 Дополнительная литература Электроннобиблиотечная система Мурашев, В. Д. WORD 2019 для офисных работников : учебное пособие / В. Д. Мурашев. — Москва : СОЛОН-Пресс, 2020. — 140 с. — ISBN 978-5-91359-353-5. — Текст :

#### **Электронная учебно-методическая документация**

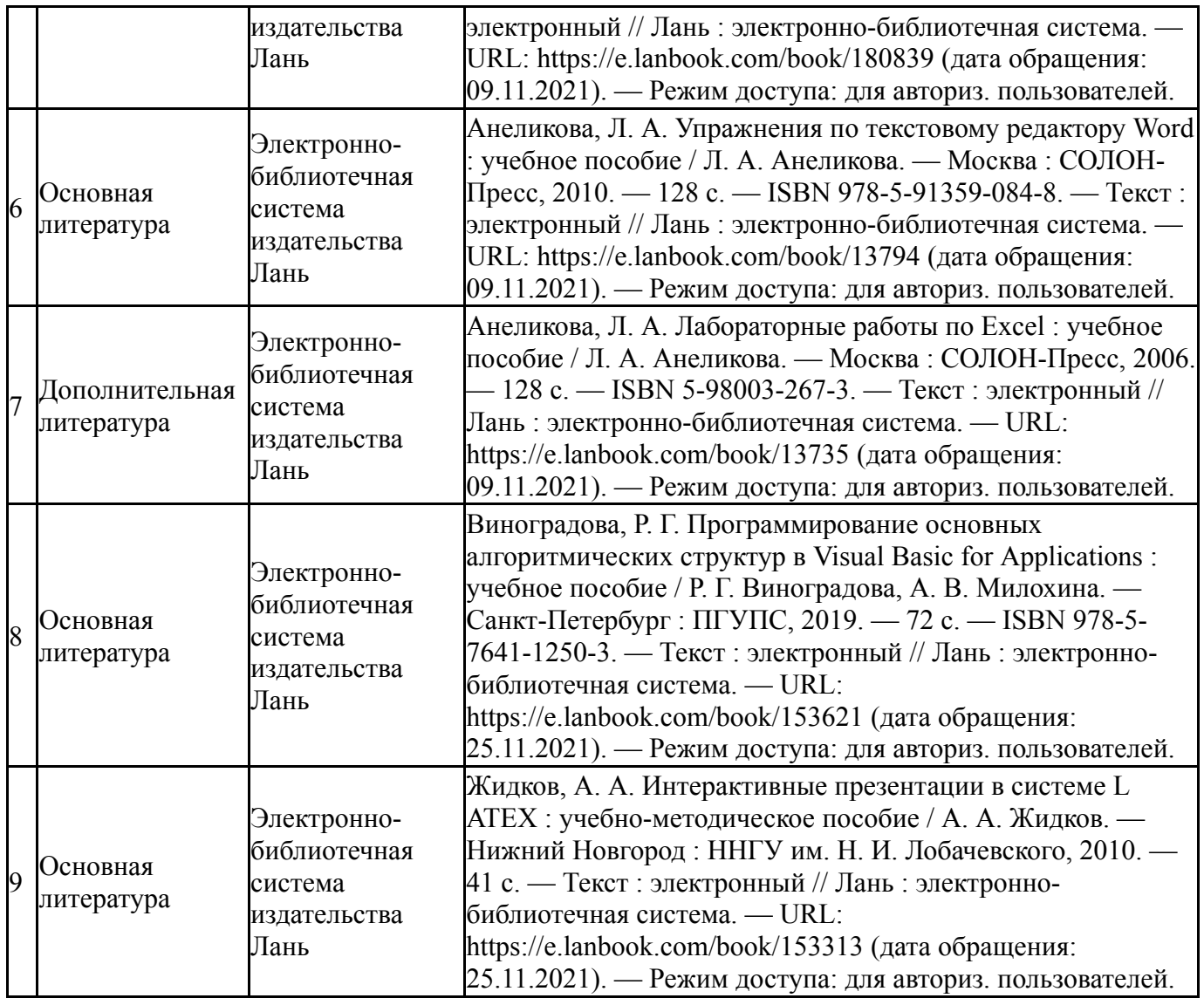

Перечень используемого программного обеспечения:

# 1. Microsoft-Office(бессрочно)

Перечень используемых профессиональных баз данных и информационных справочных систем:

Нет

## **8. Материально-техническое обеспечение дисциплины**

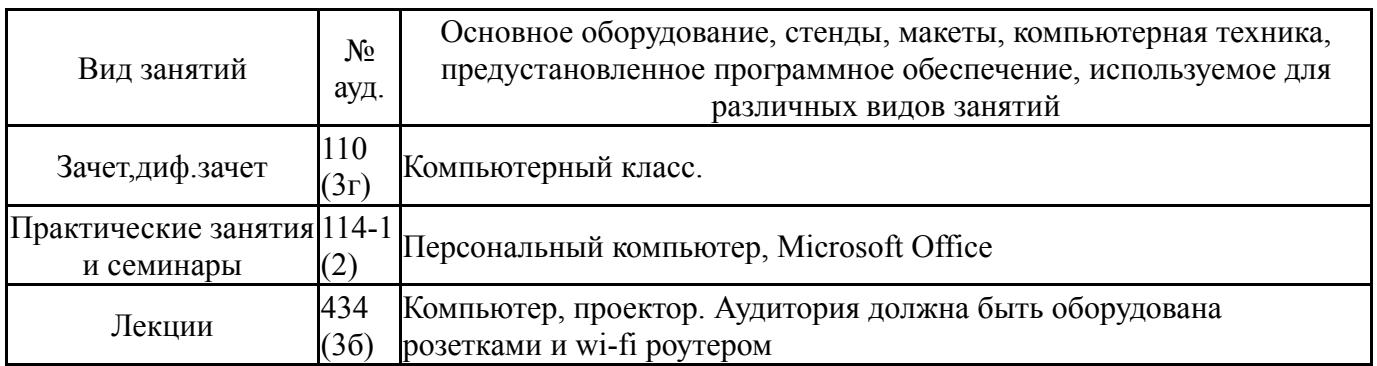